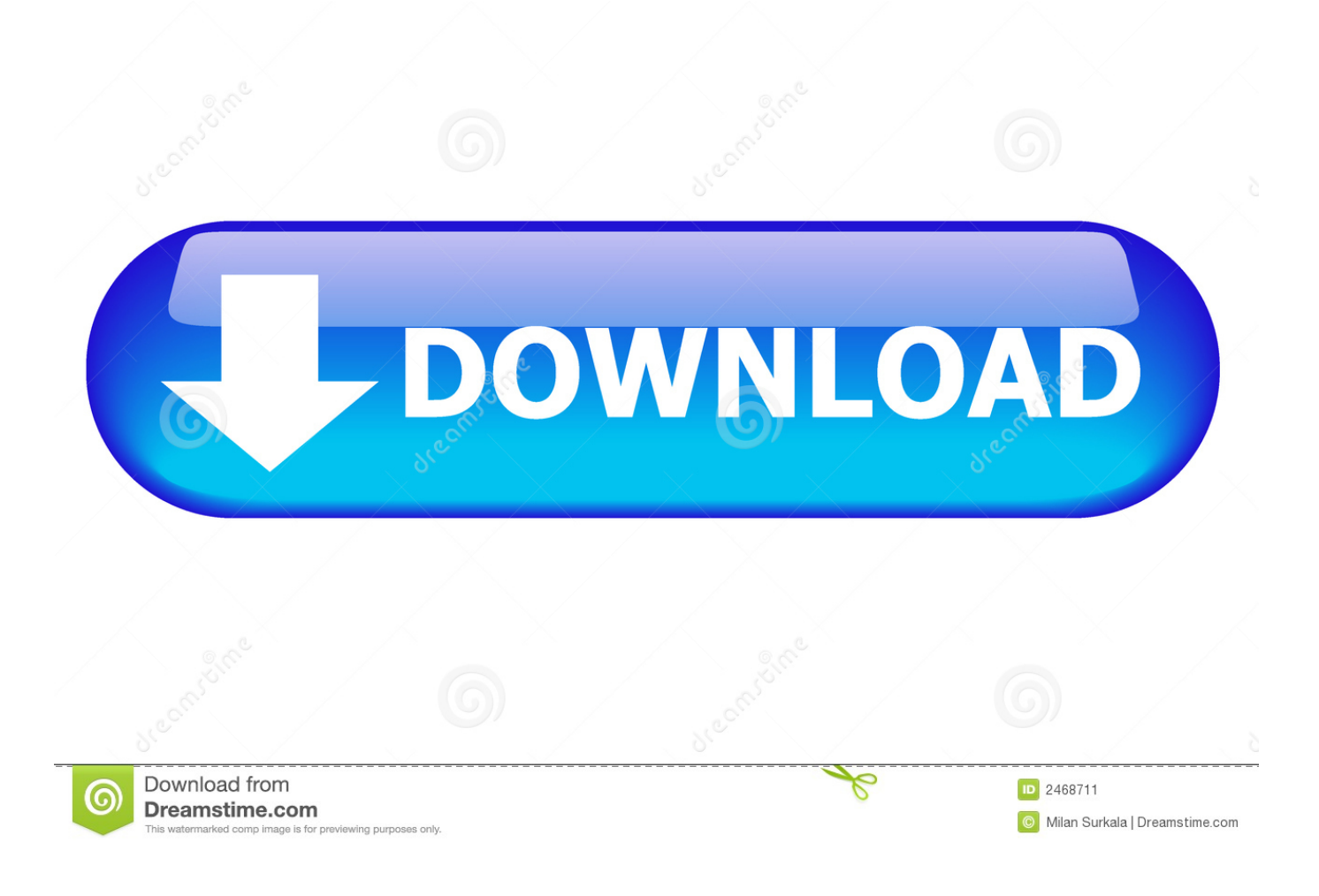

[ObjectARX 2017 Scaricare Activator 64 Bits](http://fancli.com/16p0zb)

[ERROR\\_GETTING\\_IMAGES-1](http://fancli.com/16p0zb)

[ObjectARX 2017 Scaricare Activator 64 Bits](http://fancli.com/16p0zb)

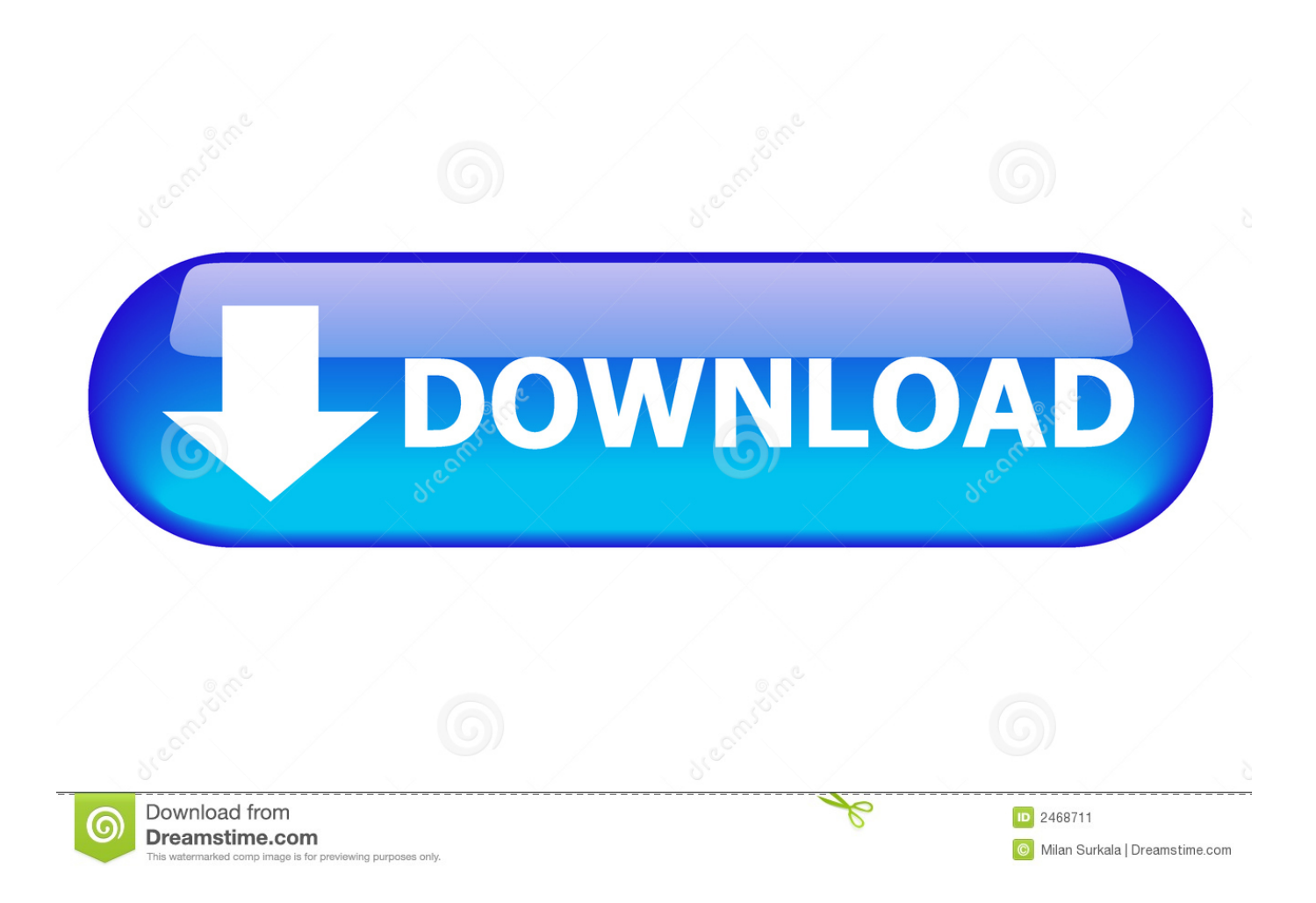

Objectarx API - Free download as Powerpoint Presentation (.ppt / .pptx), PDF File (.pdf), Text File (.txt) or view presentation slides online. ... objectarx\_2018\_win\_64\_and\_32bit.exe - ObjectARX installation file ... ObjectARX 2017 ... 32- and 64-bit versions: ... Activating a document sets the current doc.. You can download ObjectARX® software for the latest three releases of ... Application Interoperability Guidelines; ObjectARX 64-bit Migration Guide; Links to .... Download a free AutoCAD trial for Windows or Mac, or download free trials of specialized toolsets for industries.. Getting the ObjectARX SDK Download .com/ http://adn.autodesk. ... incompatible with earlier releases ObjectARX 2017 AutoCAD 2017 Binary ... Graphics Interface (acgiapi.and 64-bit versions: C:\ObjectARX 2018\lib-win32 ... for the user = 'Active' for the API = 'Current' Activating a document sets the .... NET/C#. You can download the ObjectARX SDK from http://www.objectarx.com/. ... Lib-x64 -Windows 64-bit (x64) library specific files for developing ObjectARX .... English version download. Official download. 64-bit ... SolidWorks 2017 Full Premium Download + (Crack / Activation) · MATLAB R2018a v9.4 .... ObjectARX API 2017 - CAD 2017 ObjectARX API  $\mathbb{R} \mathbb{R}$ ... Event notifications Input point acquisition Getting the ObjectARX SDK Download - Free On ... 32- and 64-bit versions: C:\ObjectARX 2017\lib-win32 and C:\ObjectARX ... for the user = 'Active' ? for the API = 'Current' Activating a document sets the .... Mar 29, 2018 · AUTOCAD 2019 NETWORK SERVER ACTIVATION GUIDE. ... AutoCAD 2017 License Manager: Serial Numbers (Stand-alone Licenses) If your ... Posted on 22 Download xforce keygen autocad 64 bit. ... For ObjectARX (C++,.. Autocad 2015 64Bit (Activator)Rareabyss Torrent Download Just select torrent and Download it to your Device! snowtorrent.com/auto-c-a-d-2015-64-bit-activator-rare-abyss... AutoCAD 2015 ... https://forums.autodesk.com/t5/objectarx/autocad-2015-activation/. ... www.42xz.com/autocad2017-keygen/8520.html. Autocad .... For 32-bit and 64-bit ObjectARX 2019. Microsoft® Windows® 7 SP1, Microsoft Windows 8.1 with Update KB2919355, Microsoft Windows 10 with Anniversary Update (64-bit only) 3+ GHz CPU. 16 GB of memory recommended. 500M free hard disk space. Microsoft® Visual Studio® 2017 update 2 (with C++ option installed). Invoke ObjectARX · Sincpac C3D Source Code ... After installing, you will need to request an activation code from Quux Software - full instructions appear on-screen. Simply hit the button to ... Version 3 for C3D 2014, 2015, 2016, 2017 & 2018. ... For example, on a 64-bit OS running Civil 3D 2010, the line would look like this:. 9bb750c82b